The IDL [socket](http://www.exelisvis.com/docs/socket.html) procedure is a powerful tool for connecting to and accessing content on remote servers. In this post, I will demonstrate how to use the socket procedure to download a file by sending an HTTP GET request.

The socket command syntax is:

```
socket, unit, host, port, / get lun
```
where:

- $\bullet$  Unit = logical unit number
- $\bullet$  Host = remote host name
- Port = remote host port number [80 for HTTP]
- $\bullet$  Get lun = keyword to request a logical unit number

In the following example, I open a socket to the mission website for NASA's Solar Dynamics Observatory and send a GET request for a JPEG image of the Sun at http://sdo.gsfc.nasa.gov/assets/img/latest/f 211 193 171 512.jpg.

```
IDL> socket,lun,"sdo.gsfc.nasa.gov",80,/get_lun
IDL> printf,lun,"GET /assets/img/latest/f_211_193_171_512.jpg
HTTP/1.1"
IDL> printf,lun,"Host: sdo.gsfc.nasa.gov:80"
IDL> printf,lun,string(10b)
```
Note the following:

- the GET request is sent as text by using [printf](http://www.exelisvis.com/docs/PRINT.html)
- the remote file must include a full path name and be followed by a protocol, which is HTTP 1.1 in this example.
- the request must include a Host:Port keyword. Port 80 is assumed if not specified.
- the last command is a blank string (actually a LF).

Once the server receives and interprets the GET request, it responds with header text which I read into a string array using [readf](http://www.exelisvis.com/docs/READ.html) as follows:

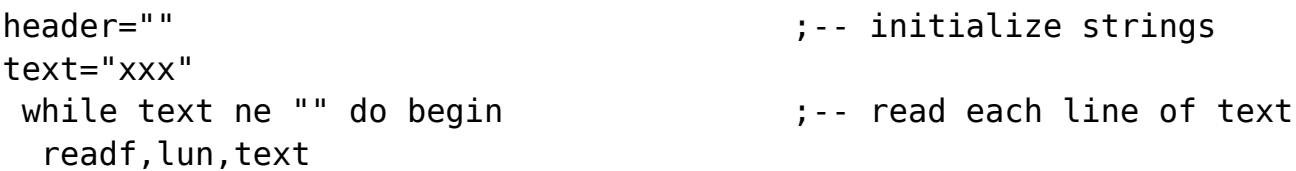

Using the Socket procedure to download a file

```
 endwhile
```

```
header=[header,text] \qquad \qquad ;-- \text{ append to header array}
```
In this example, the HTTP header looks like this:

IDL> print, header

HTTP/1.1 200 OK Date: Thu, 19 Mar 2015 18:37:02 GMT Server: Apache/2.2.15 (CentOS) Last-Modified: Thu, 19 Mar 2015 18:23:06 GMT ETag: "35180008-f460-511a84a91b35f" Accept-Ranges: bytes Content-Length: 62458 Content-Type: image/jpeg

The header contains useful information about the remote file:

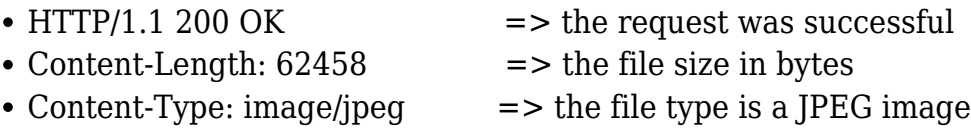

After reading the response header, I use [readu](http://www.exelisvis.com/docs/READU.html) to read (i.e. download) the actual byte data from the open socket. Since I know from the header that the JPEG file size is 62458 bytes, I initialize the byte array to this size before reading it:

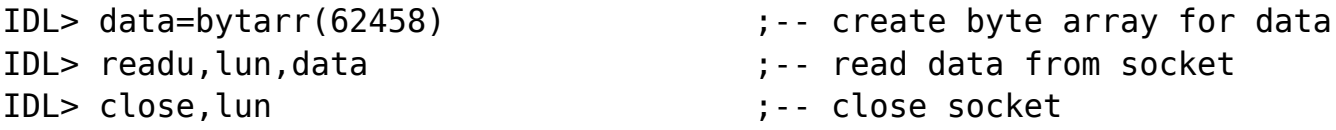

After reading the data, I write it to a local file (e.g. output.jpeg):

IDL> openw,lun,"output.jpeg",/get\_lun IDL> writeu,lun,data IDL> close,lun

Finally, I read and display the downloaded JPEG file:

IDL> read\_jpeg,"output.jpeg",image,/true IDL> tv,image,/true

Using the Socket procedure to download a file

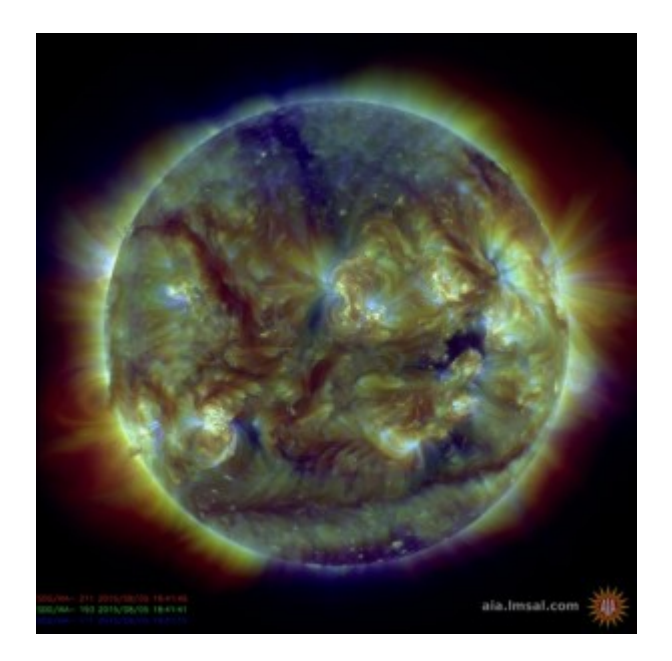